ISO/IEC 8802-3:1993 ANSUIEEE Std 802.3, 1993 Edition

LOCAL AND METROPOLITAN AREA NETWORKS:

#### Description of State Diagram Variables

#### **Input/Output Variables**

DataIn (X)

Status of DataIn input at port X. Values:  $II = input\_idle$ ; indicates no activity -II; indicates activity Note that DataIn (X) may be undefined during collision but that it is a don't care in all instances when this is true.

#### $CollIn(X)$

 $\frac{1}{\sqrt{2}}$ 

Status of ControlLn input at port X. Values:  $SQE = signal\_quality\_error$ ; indicates collision  $-SQE$ ; indicates no collision

#### $Out(X)$

Type of output repeater is sourcing at port X. Values: Idle ; Repeater is not transmitting -Idle ; Repeater is transmitting Preamble Pattern or Data or Jam or TwoOnes. Preamble Pattern; Repeater is sourcing alternating 1's and 0's on port X. Data ; Repeater is repeating data frame on port X. Jam; Repeater is sourcing Jam on port X. TwoOnes; Repeater is sourcing two consecutive Manchester encoded ones on port X.

#### DisableOut (X)

Override of Out (X) Values: ON ; Disable repeater transmission regardless of value of Out (X).  $-ON$ ; Repeater transmission depends on the value of Out  $(X)$ .

#### **Port Variables**

#### TT (X)

Transmit Timer indicates number of bits transmitted on port X. Values: Positive integers

#### **Inter-Process Flags**

#### AllDataSent

All received data frame bits have been sent.

#### **Bit Transmitted**

Indicates a bit has been transmitted by the repeater unit.

#### DataRdy

Indicates the repeater has detected the SFD and is ready to send the received data. The search for SFD shall not begin before 15 bits have been received. Note, transmit and receive clock differences shall also be accommodated.

#### Tw1

**DOCKET** 

LARM

Wait Timer for the end of transmit recovery time (see 9.5.6.4). It is started by StartTw1. Tw1Done is satisfied when the end of transmit recovery time is completed.

#### **CSMA/CD**

#### Tw<sub>2</sub>

Wait Timer for the end of carrier recovery time (see 9.5.6.5). It is started by StartTw2. Tw2Done is satisfied when the timer has expired.

#### 'I'w3

Wait Timer for length of continuous output (see 9.6.5). It is started by StartTw3. Tw3Done is satisfied when the timer has expired.

#### Tw4

Wait Timer for time to disable output for Jabber Lockup Protection (see 9.6.5). It is started by StartTw4. Tw4Done is satisfied when the timer has expired.

#### **Port Functions**

#### Port (Test)

A function that returns the designation of a port passing the test condition. For example, Port [Co11In=SQE} returns the designation: X for a port that has SQE true. If multiple ports meet the test condition, the Port function will be assigned one and only one of the acceptable values.

#### Port Designation

**DOCKE** 

A.

LARM

Ports are referred to by number. Port information is obtained by replacing the X in the desired function with the number of the port of interest. Ports are referred to in general as follows:

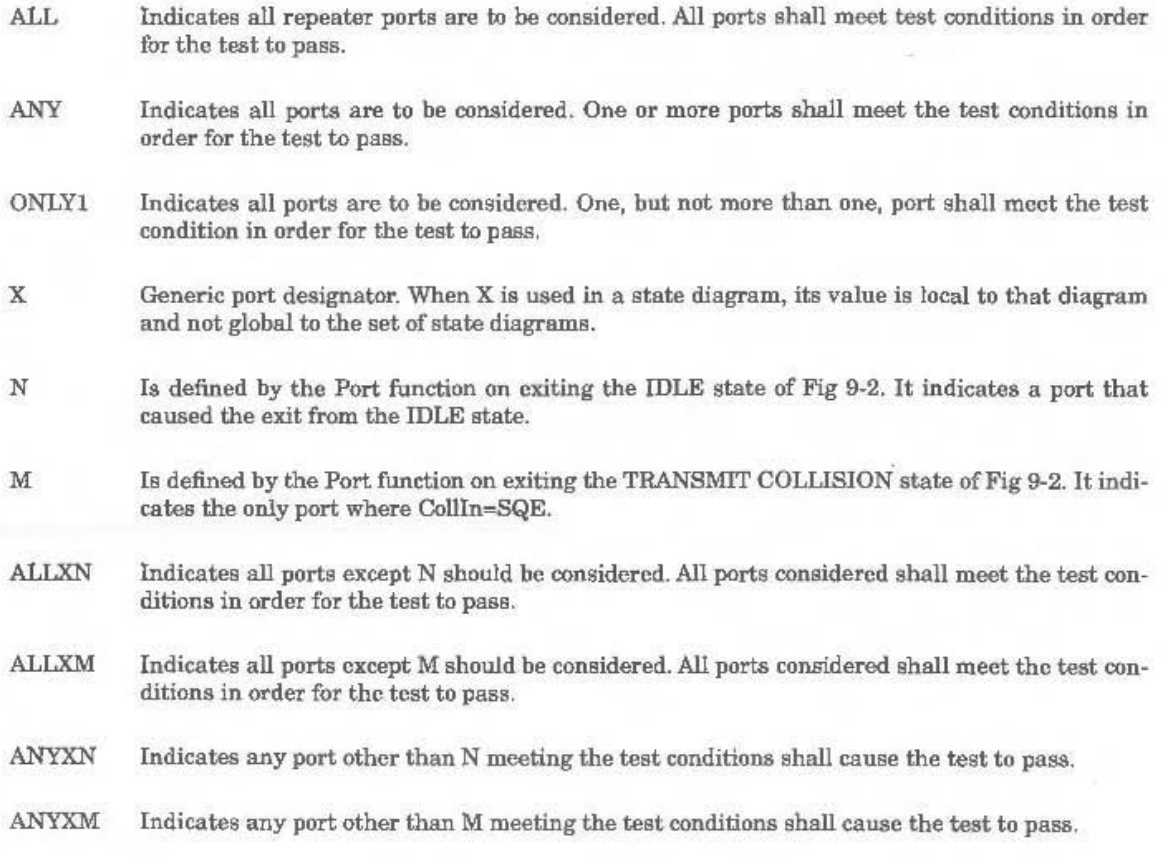

Find authenticated court documents without watermarks at **docketalarm.com**.

0142

ISO/IEC 8802-3:1993 ANSI/IEEE Std 802.3, 1993 Edition

LOCAL AND METROPOLITAN AREA NETWORKS:

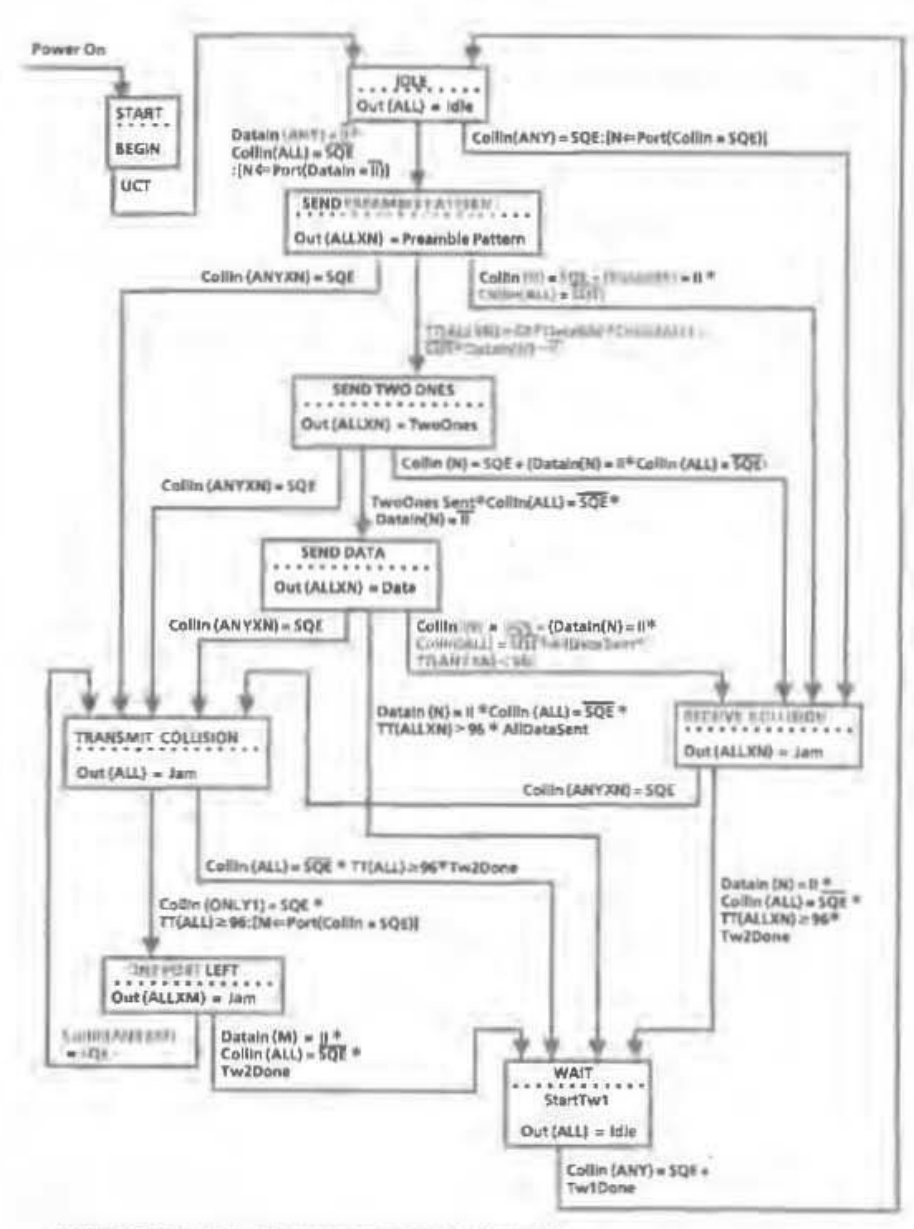

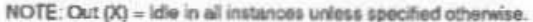

**DOCKET** ALARM

Fig 9-2 **Repeater Unit State Disgram** 

144

Find authenticated court documents without watermarks at docketalarm.com.

**CSMA/CD** 

DOCKET

ISO/IEC 8802-3:1993 ANSVIEEE Std 802.3, 1993 Edition

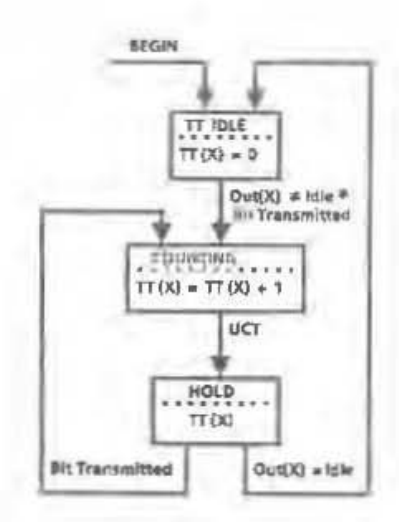

Fig 9-3 Transmit Timer State Diagram for Port X

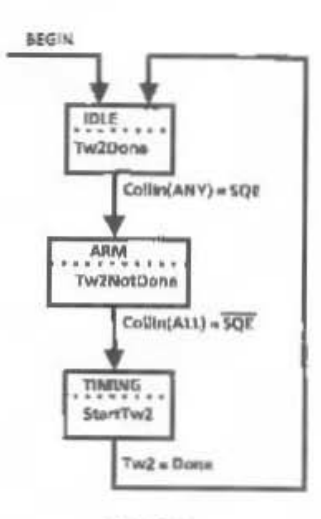

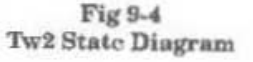

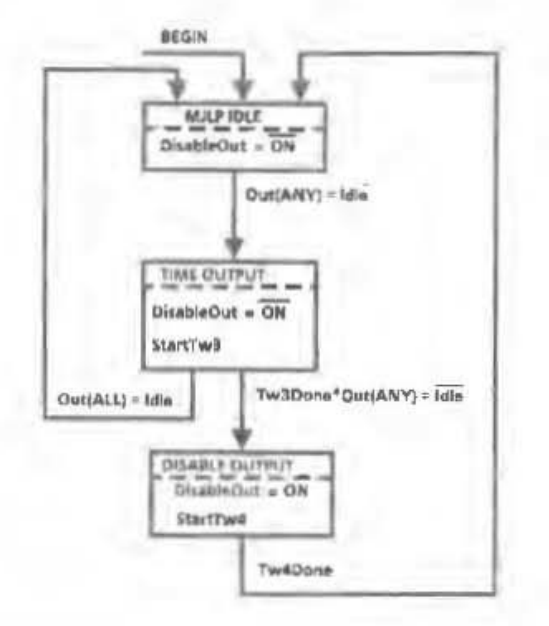

Fig 9-5 **MAU Jabber Lockup Protection State Diagram** 

145

Find authenticated court documents without watermarks at docketalarm.com.

ISO/IEC 8802-3: 1993

9.6.2 Data and Collision Handling. The repeater unit shall implement the CARRIER\_ON function for all its ports. Upon detection of carrier from one port, the repeater unit shall repeat all received signals in the Data Frame from that port to the other port (or ports).

The repeater unit data and collision-handling algorithm shall be as defined in Fig 9-2.

9.6.3 Preamble Regeneration. The repeater unit shall output at least 56 bits of preamble followed by the SFD. When the repeater unit must send more than 56 hits, the maximum length preamble pattern it shall send is the number received plus 5.

9.6.4 Fragment Extension. If the received bit sequence from CARRIER ON to CARRIER OFF is fewer than 96 bits in length, including preamble, the repeater unit shall extend the output hit sequence with Jam such that the total number of bits output from the repeater unit shall equal 96.

9.6.5 MAU Jabber Lockup Protection. MAU Jabber Lockup Protection must operate as shown in the MAU Jabber Lockup Protection state diagram. The repeater unit shall interrupt its output if it has transmitted continuously for longer than 5 ms or 50 000 bit times  $-20\% + 50\%$ . The repeater unit shall then, after 96 to 116 bit times  $(9.6 \text{ to } 11.6 \text{ }\mu\text{s})$ , re-enable transmissions.

#### 9.6.6 Auto-Partitioning/Reconnection (Optional)

9.6.6.1 Overview. In large multisegment networks it may be desirable that the repeater unit protect the network from some fault conditions that would halt all network communication. A potentially likely cause of this condition could be due to a cable break, a faulty connector, or a faulty or missing termination.

In order to isolate a faulty segment's collision activity from propagating through the network, the repeater unit may optionally implement an auto-partition algorithm and, on detection of the malfunction being cleared, an auto-reconnection algorithm.

9.6.6.2 Detailed Auto-Partition/Reconnection Algorithm State Diagram. Repeater sets with 10BASE-T MAUs shall implement an auto-partition/reconnection algorithm on those parts. The repeater unit may optionally implement an auto-partition/reconnection algorithm that protects the rest of the network from an open-circuited segment. If the repeater unit provides this function, it shall conform to the state diagram of Fig 9-6.

The algorithm defined in Fig 9-6 shall isolate a segment from the network when one of the following two conditions has occurred on the segment:

(1) Wlien a consecutive collision oount has been reached; or

**DOCKE** 

(2) When a single collision duration has exceeded a specific amount of time.

When a segment is partitioned, DataIn  $(X)$  and CollIn  $(X)$  from that segment are forced to II (input idle) and -SQE (no collision), respectively, so that activity on the port will not affect the repeater unit. Output From the repeater to the segment is not blocked.

The segment will be reinstated when the repeater has detected activity on the segment for more than the number of bits specified for Tw5 without incurring a collision.

0145

# **DOCKET**

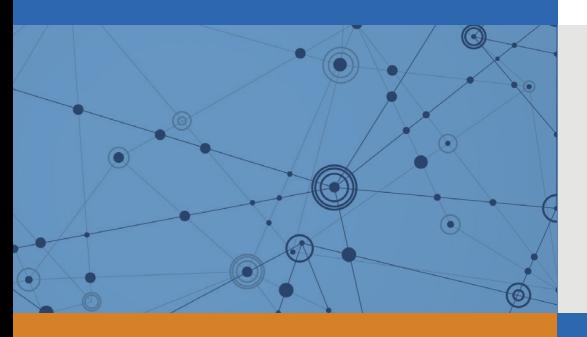

# Explore Litigation Insights

Docket Alarm provides insights to develop a more informed litigation strategy and the peace of mind of knowing you're on top of things.

# **Real-Time Litigation Alerts**

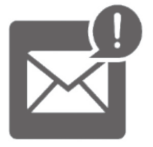

Keep your litigation team up-to-date with **real-time alerts** and advanced team management tools built for the enterprise, all while greatly reducing PACER spend.

Our comprehensive service means we can handle Federal, State, and Administrative courts across the country.

## **Advanced Docket Research**

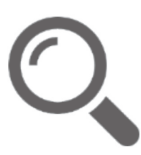

With over 230 million records, Docket Alarm's cloud-native docket research platform finds what other services can't. Coverage includes Federal, State, plus PTAB, TTAB, ITC and NLRB decisions, all in one place.

Identify arguments that have been successful in the past with full text, pinpoint searching. Link to case law cited within any court document via Fastcase.

# **Analytics At Your Fingertips**

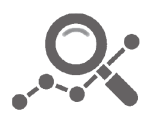

Learn what happened the last time a particular judge, opposing counsel or company faced cases similar to yours.

Advanced out-of-the-box PTAB and TTAB analytics are always at your fingertips.

## **API**

Docket Alarm offers a powerful API (application programming interface) to developers that want to integrate case filings into their apps.

### **LAW FIRMS**

Build custom dashboards for your attorneys and clients with live data direct from the court.

Automate many repetitive legal tasks like conflict checks, document management, and marketing.

### **FINANCIAL INSTITUTIONS**

Litigation and bankruptcy checks for companies and debtors.

## **E-DISCOVERY AND LEGAL VENDORS**

Sync your system to PACER to automate legal marketing.

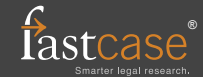